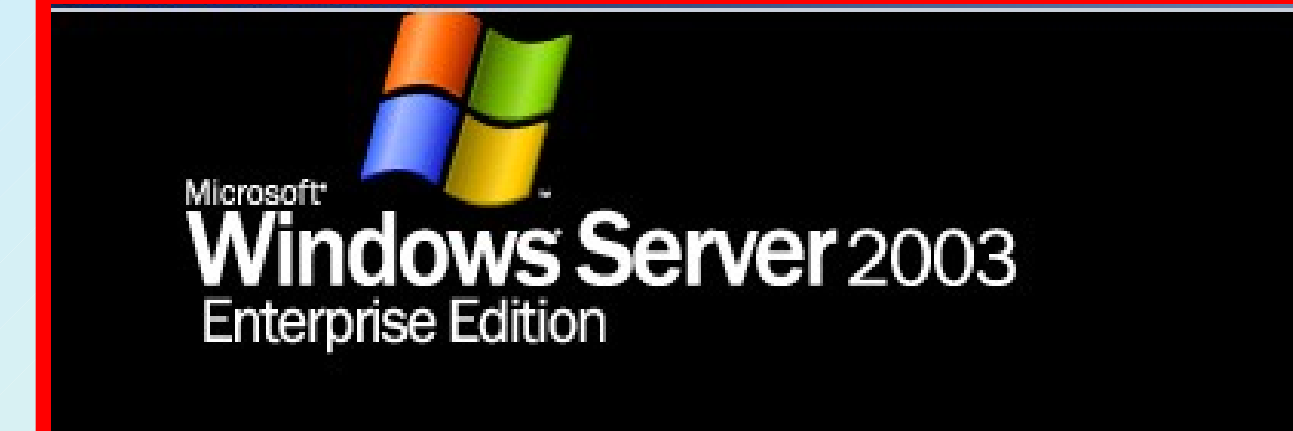

# Usługa Active **Directory**

# **Active Directory**

- Active Directory to usługi katalogowe dla Windows 2003 Server.
- Katalog przechowuje informacje o obiektach dostępnych w sieci – czy są to udziały sieciowe, drukarki, komputery, czy tez wyspecjalizowane serwery bazodanowe czy inne oprogramowanie serwerowe.
- Katalog Active Directory może działać zarówno na 64 jak i 32 bitowej wersji Windows 2003 Server.
- Obie edycje mogą współpracować ze sobą.
- Można instalować główny kontroler na serwerze Itanium, a zapasowe serwery (czy też kontrolery poddrzew) na 32 bitowych serwerach.
- Także replikacja w takim scenariuszu wdrożenia nie sprawia żadnych problemów.

# *Bardziej elastyczny katalog*

- W Windows 2003 Server można dowolnie zmieniać strukturę katalogu.
- Administrator czy projektant katalogu może dodawać atrybuty, tworzyć własne klasy obiektów itp. Wszystkie te informacje będą powielane zgodnie z ustawieniami schematu replikacji.
- Przed kasowaniem elementu schematu, administrator może oznaczyć go jako "nieaktywny". Jest to operacja, jaką można szybko wycofać. W ten sposób można sprawdzić, czy rzeczywiście dany element schematu jest już niepotrzebny.
- Dzięki temu można także dowolnie zmieniać nazwy danego elementu katalogu – zachowując przy tym wszystkie jego wartości.

# *Bardziej elastyczny katalog*

- Można nawet zmieniać nazwę DNS i/lub NetBIOS dla korzenia lasu. Dzięki temu, w wypadku gdy zmienia się "główna" nazwa katalogu (na przykład po zmianie nazwy firmy), nie trzeba jak w Windows 2000 tworzyć nowej domeny i migrować danych.
- Po zmianie nazwy nie zmienia się ani klucz GUID (Globally Unique ID) domeny ani klucz bezpieczeństwa – SID (Security ID). Jedyne, co może być konieczne, to restart wszystkich serwerów obsługujących katalog.
- Wszystkie zmiany w strukturze katalogu (zwłaszcza definicji atrybutów i klas) są wersjonowane – w ten sposób przy łączeniu domen itp. wiadomo, czy schematy są zgodne i np. jakich atrybutów brakuje.

# **Szybsze logowanie**

- Logowanie do domeny Windows 2003 Server odbywa się znacznie szybciej.
- W poprzednich wersjach, konieczne było odwołanie do tzw. globalnego katalogu (GC).
- W Windows 2003 Server klient może skorzystać z informacji umieszczonej w pamięci podręcznej, (która okresowo jest odświeżana). W ten sposób można znacznie zmniejszyć "poranne obciążenie" wynikające tylko z tego, że użytkownicy po przyjściu do pracy od razu logują się do sieci.
- Administrator decyduje czy ten mechanizm będzie włączony i jak często cache będzie odświeżane.

# **Szybsze logowanie**

- Równocześnie Windows 2003 Server zawiera specjalne mechanizmy pozwalające efektywnie działać Active Directory nawet w sytuacji, gdy biuro ma rozproszoną strukturę i łącza pomiędzy poszczególnymi elementami jednego drzewa nie są pewne.
- W Windows 2000, w takiej sytuacji, w każdym poddrzewie musiała być zainstalowana kopia globalnego katalogu (GC), by wyeliminować opóźnienia w logowaniu do sieci.
- W Windows 2003, konkretna lokalizacja nie musi mieć kopii GC – wystarczy by był obsługiwany mechanizm cache zawierający informacje o uniwersalnych grupach w domenie.

## **Szybsza replika**

- W Windows 2003 Server można tak skonfigurować replikację, by przesyłane były tylko zmiany, nawet gdy modyfikowany jest schemat katalogu (atrybuty/klasy) i gdy zmiany dotyczą struktury przynależności do grup.
- W przypadku Active Directory często może zachodzić potrzeba odtworzenia stanu katalogu na innym serwerze. Można oczywiście instalować rolę serwera katalogu i wybrać opcję by system samodzielnie zsynchronizował się z bazowym serwerem.
- W Windows 2003 można także odtworzyć replikę z kopii zapasowej i "wgrać ją" na docelowy serwer. Dzięki temu synchronizacja nie musi obciążać sieci.

## **Rozbudowane LDAP**

- W Windows 2003 Server rozbudowane zostały mechanizmy LDAP. Obsługiwane są na przykład wirutalne listy elementów. Jeżeli klient chce odczytać duży zestaw obiektów, to może utworzyć taką listę po stronie serwera, po czym dalej przeglądać kolejno informacje, ściągając je małymi porcjami. Jest to rozszerzenie LDAP opracowane przez IETF.
- LDAP w Windows 2003 Server obsługuje bezpieczną komunikację przy użyciu TLS (zgodnie z RFC 2830). Można także dynamicznie tworzyć składniki katalogu zgodnie z najnowszymi standardami internetowymi – w tym RFC 2589.

# **Rozbudowane LDAP**

- Każdemu elementowi może być przypisany czas "życia", który określa kiedy obiekt zostanie skasowany.
- W Windows 2003 Server wprowadzona został mechanizm "szybkiego" odpytywania katalogu Active Directory. Dzięki temu, że aplikacja może wykorzystywać jedno połączenie do wysyłania zapytań w imieniu różnych użytkowników, można znacznie zmniejszyć obciążenie generowane np. przez witrynę WWW, która autoryzując użytkowników odpytuje katalog Active Directory.
- Wykorzystując jedno połączenie do Active Directory witryna jest w stanie obsłużyć wszystkich użytkowników

# **Uproszczony model usług katalogowych**

- W niektórych scenariuszach wdrożeń, instalacja pełnej infrastruktury katalogowej może być niepotrzebna. Aplikacja wymaga na przykład tylko mechanizmu do przechowania tymczasowych danych, czy też po prostu takich informacji, które nie muszą być replikowane w całej strukturze Active Directory.
- W Windows 2003 Server dostępny jest specjalny tryb działania usługi katalogowej tzw. AD/AM. Przykładem może być portal, gdzie w Active Directory przechowywane są informacje o użytkownikach portalu, ich prawa dostępu itp. Są to informacje, które nie muszą być replikowane na inne serwery Active Directory obsługujące intranet w firmie.

- Konfiguracja Active Directory czy to dla istniejącej domeny, czy też dla nowego schematu, może być wykonana przy użyciu "kreatora roli". Dalsze operacje mogą być wykonane z poziomu konsoli MMC – gdzie można definiować obiekty, dodawać grupy, użytkowników itp.
- Łatwiejsza jest także migracja pomiędzy domenami NT, 2000 i 2003. Active Directory Migration Tool (ADMT) obsługuje różne schematy migracji. Równocześnie administrator może dowolnie rozbudowywać algorytm migracji tworząc własne skrypty wykorzystujące specjalne obiekty COM wspomagające różne operacje przy przenoszeniu informacji pomiędzy katalogami.

- Konsole MMC służące do zarządzania Active Directory mają kilka nowych, ciekawych cech. Można wybrać i zaznaczyć kilka obiektów, po czym wykonać na nich określoną operację. Jeżeli administrator pracuje na pewnym podzbiorze katalogu, kwerendę, która wybiera dany zestaw obiektów może zapisać jako widok i potem jednym ruchem myszy przywołać go z powrotem.
- Mechanizm wyboru elementów może mieć rozszerzoną funkcjonalność poprzez dodatkowe narzędzia napisane przez niezależnych producentów oprogramowania.
- Zarządzanie Active Directory może być wykonywane za pośrednictwem linii poleceń.

- Active Directory ma bardzo rozbudowany interfejs WMI. Można przy jego pomocy tworzyć, przesuwać czy usuwać obiekty. WMI ma także mechanizmy do śledzenia działania Active Directory – można napisać skrypt, który będzie na bieżąco sprawdzał, czy wszystkie elementy Active Directory działają prawidłowo.
- W Active Directory w Windows 2003 Server dostępne są tzw. grupowe polisy (Group Policy), czyli zestaw zasad i uprawnień obowiązujący użytkowników i komputery dołączone do danej domeny. Polisy grupowe w odróżnieniu od polis lokalnych mogą być ustawiane na dowolnym poziomie hierarchii w katalogu.

- W Windows 2003 wprowadzonych zostało ponad 100 nowych ustawień obejmujących różne aspekty działania systemu i uprawnień użytkownika (w sumie jest ich ponad 160).
- Wśród nowych cech, warto wymienić możliwość ustawiania położenia folderu "Moje dokumenty" czy – mechanizm pozwalający określić "dozwolony do uruchamiania" zestaw oprogramowania.
- Dzięki temu, że system może symulować "wynikowy" zestaw polis, administrator może zobaczyć, jakie wyniki przynosi ustawianie określonych parametrów w GPO, przy rozbudowanych zasadach "dziedziczenia" uprawnień (zgodnie ze strukturą drzewa).

## Zmiany w DNS

- DNS w Windows 2003 jest zgodny z RFC 2535.
- Serwer DNS może obsługiwać warunkowe przekierowywanie zapytań – np. można wydzielić serwery, które odpowiadają na pytania dotyczące określonych serwerów sieci.
- Równocześnie Microsoft wprowadził mechanizmy autoryzacji przy aktualizowaniu rekordów DNS, zgodnie z propozycją w RFC 2535. Serwer może przechowywać rekordy typu KEY, SIG, oraz NXT zdefiniowane w standardzie IETF. Może także zwracać ich wartość (w zależności od zapytania skierowanego do DNS-a). Nie jest jednak w pełni obsługiwana kryptografia. DNS w Windows 2003 obsługuje protokół IPV4 oraz IPV6.

## Zmiany w DNS

- DNS w Windows 2003 Server może pełnić (tak jak w 2000) rolę samodzielnego serwera lub może być zintegrowany z Active Directory.
- Można także tworzyć serwery główne, zapasowe, a także tzw. serwery typu "stub". Jest to nowa możliwość w Windows 2003 Server. W takim przypadku serwer DNS jest "odpowiedzialny" za określoną strefę, ale nie musi przechowywać pełnej kopii strefy. W razie potrzeby zapytanie zostanie przekierowane do jakiegoś serwera nadrzędnego lub odpytany zostanie serwer typu "root".

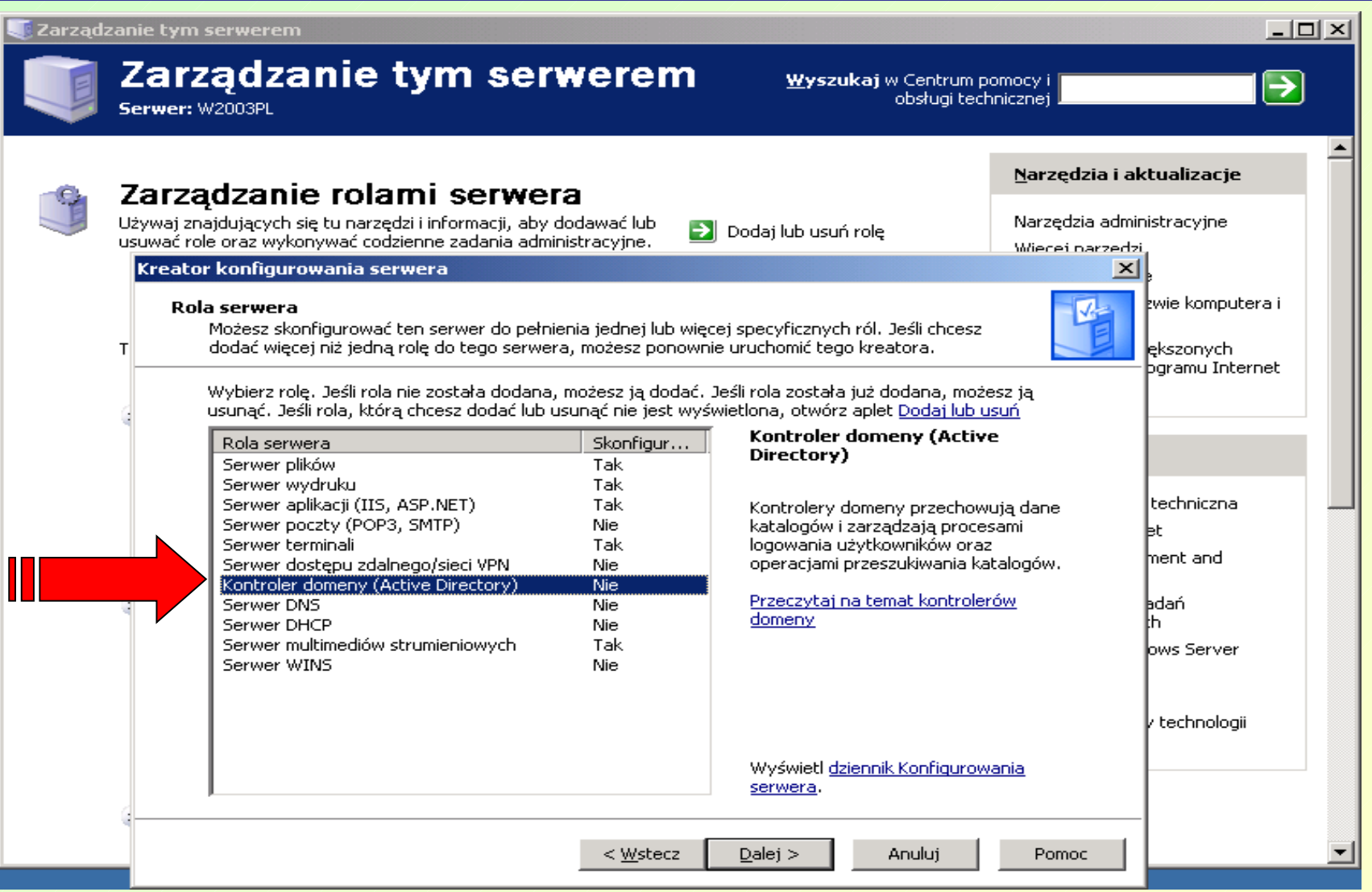

#### **UWAGI:**

- Jeżeli na komputerze zainstalowany jest serwer terminali, w wyniku instalacji kontrolera domeny, zasady uprawnień zostaną zmienione w taki sposób, że do serwera będzie się mógł zalogować tylko administrator.
- Jeżeli na danym serwerze ma działać równolegle serwer terminali i kontroler domeny, po instalacji roli kontrolera, administrator musi ręcznie zmienić poziom
- Nie można roli kontrolera domeny instalować na komputerze, gdzie działa już serwer certyfikatów.
- Można natomiast odinstalować serwer certyfikatów, zainstalować rolę kontrolera domeny, po czym stworzyć centrum PKI w ramach domeny

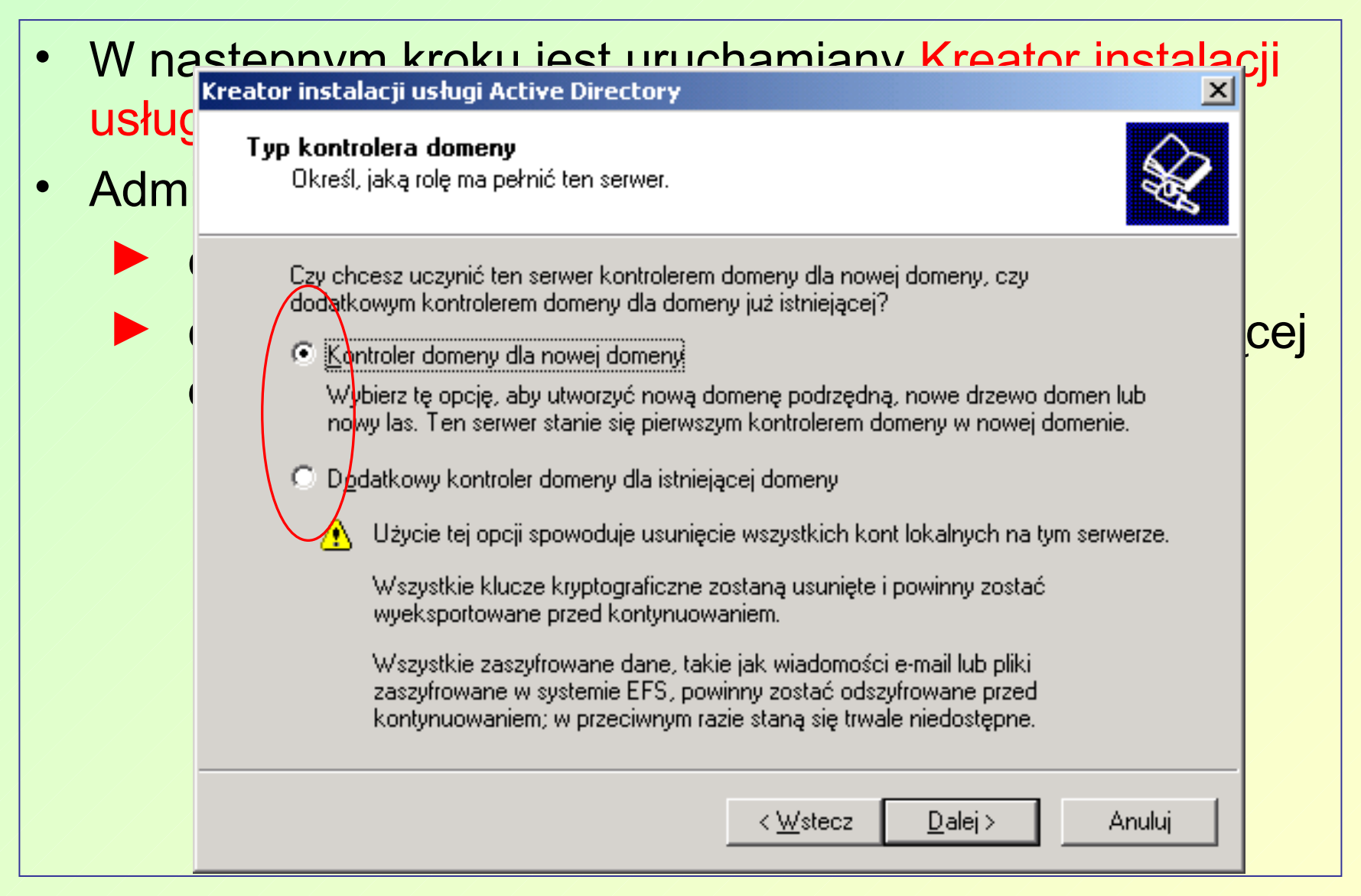

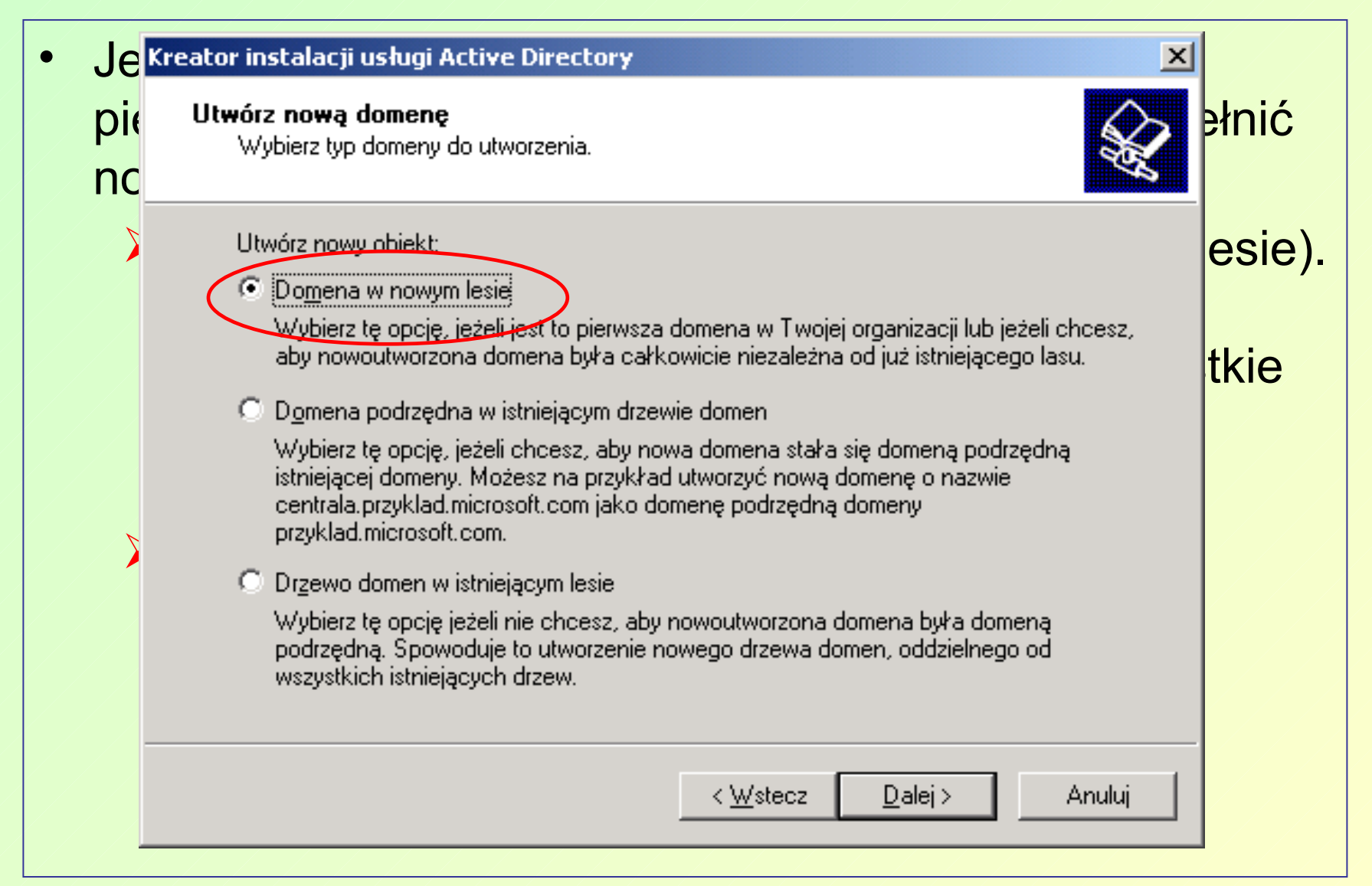

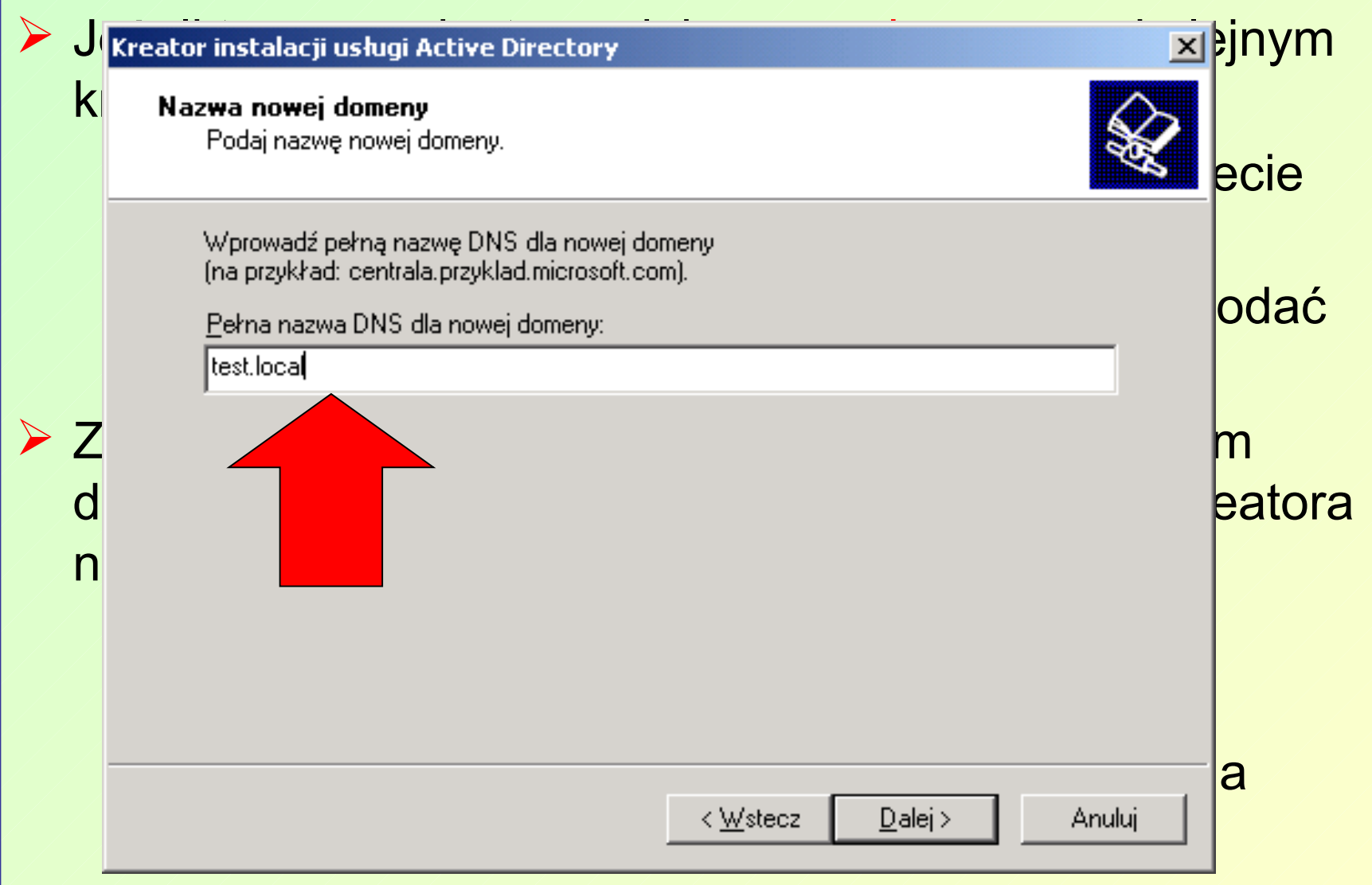

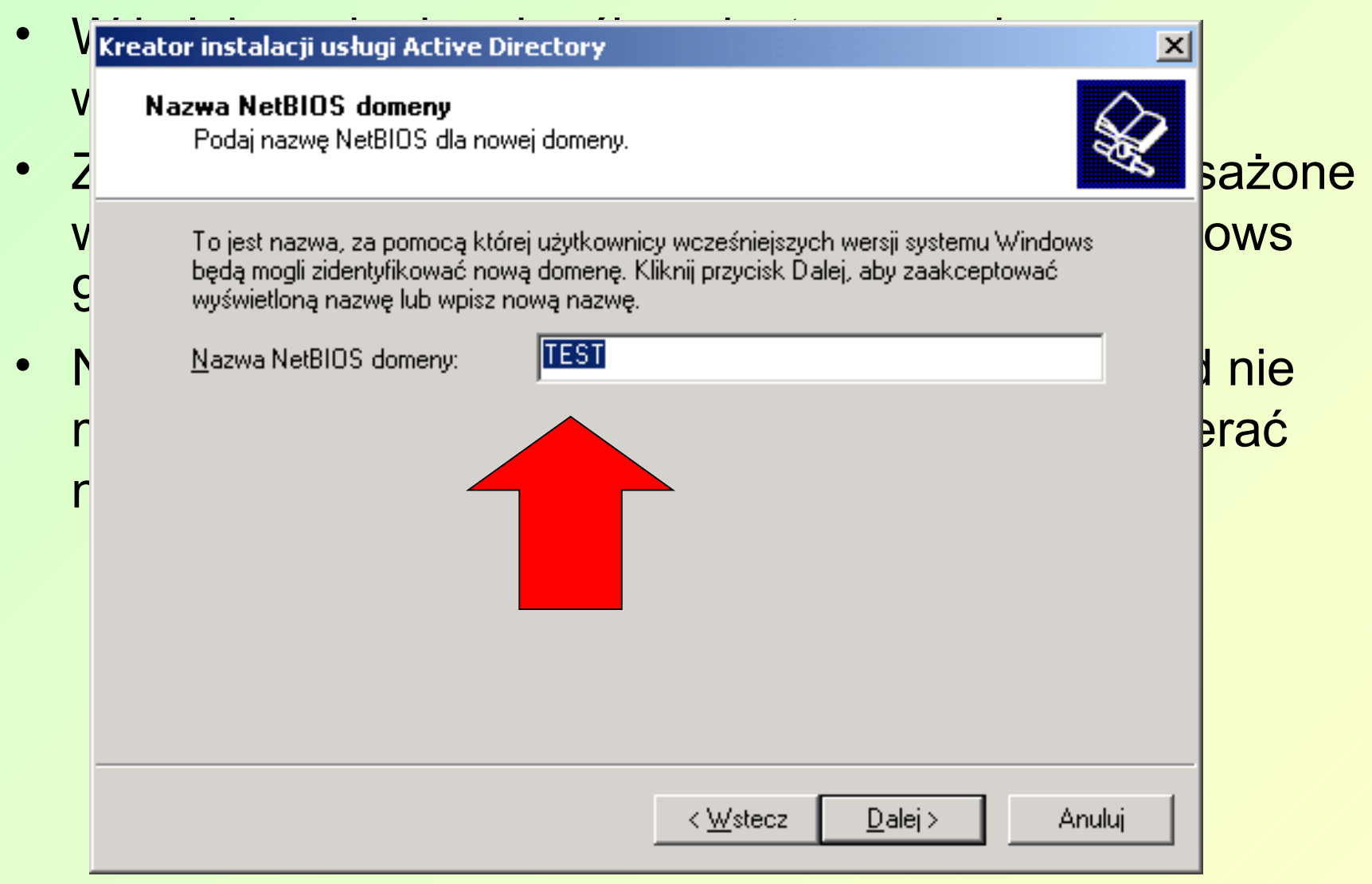

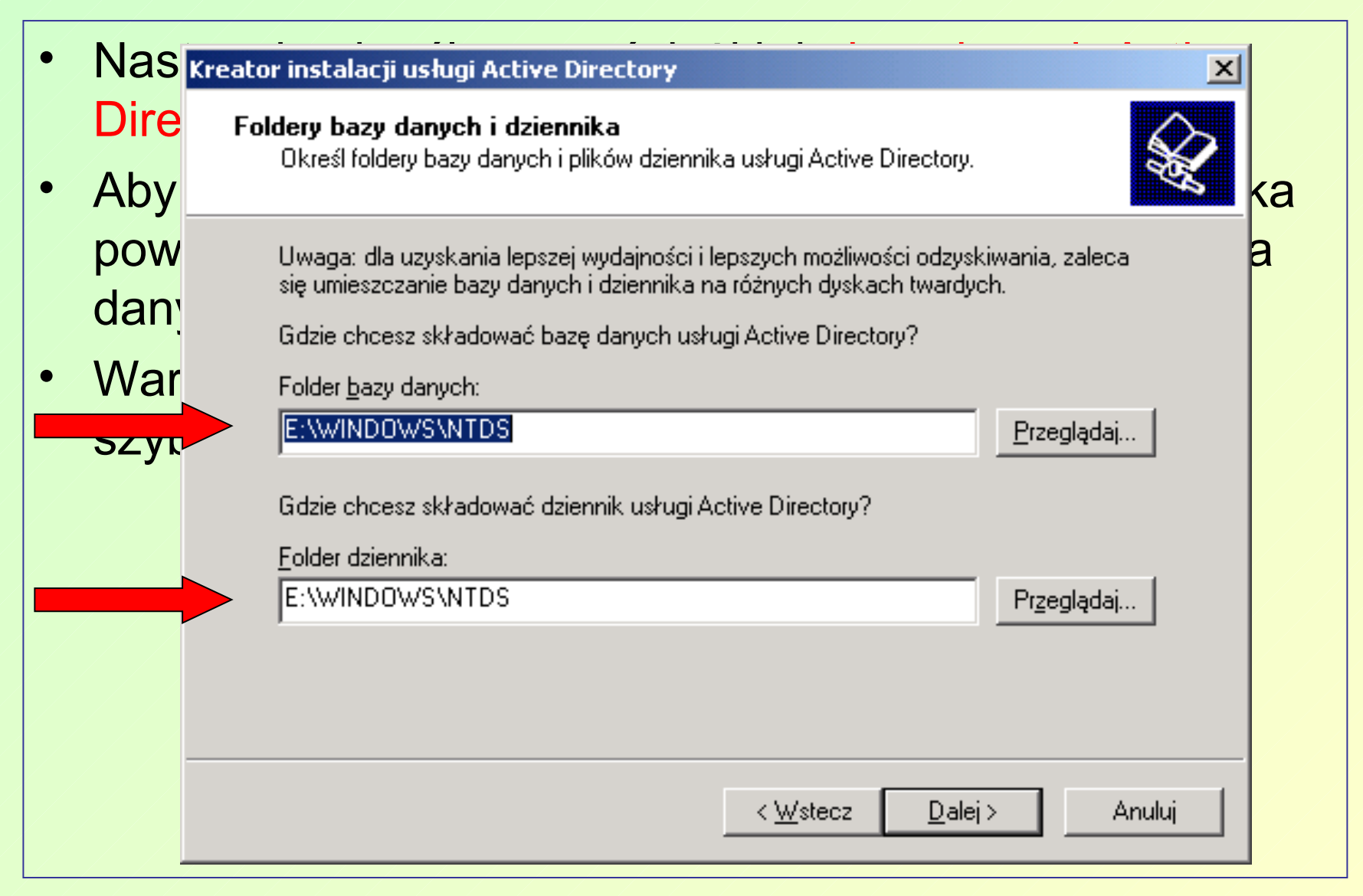

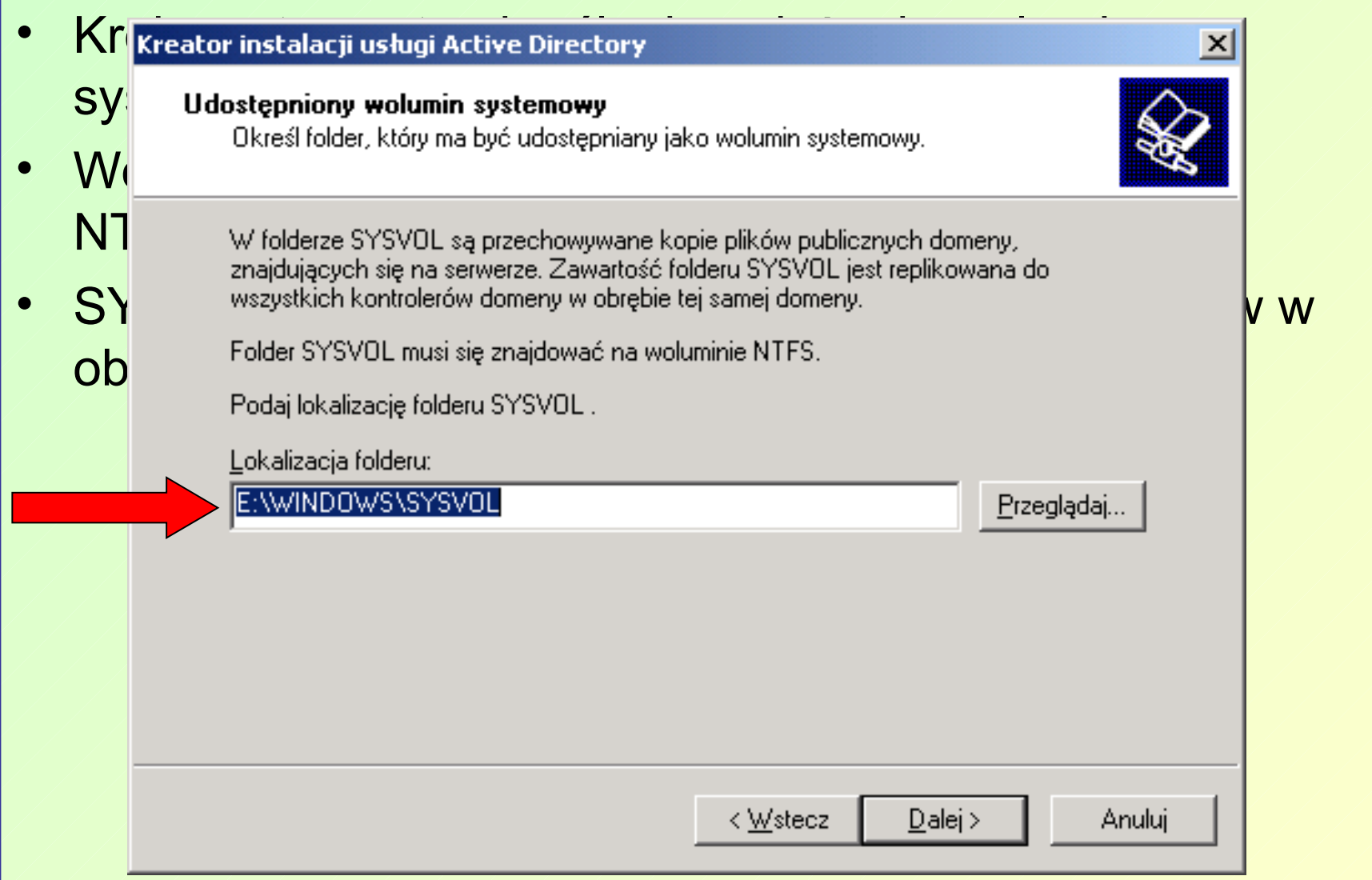

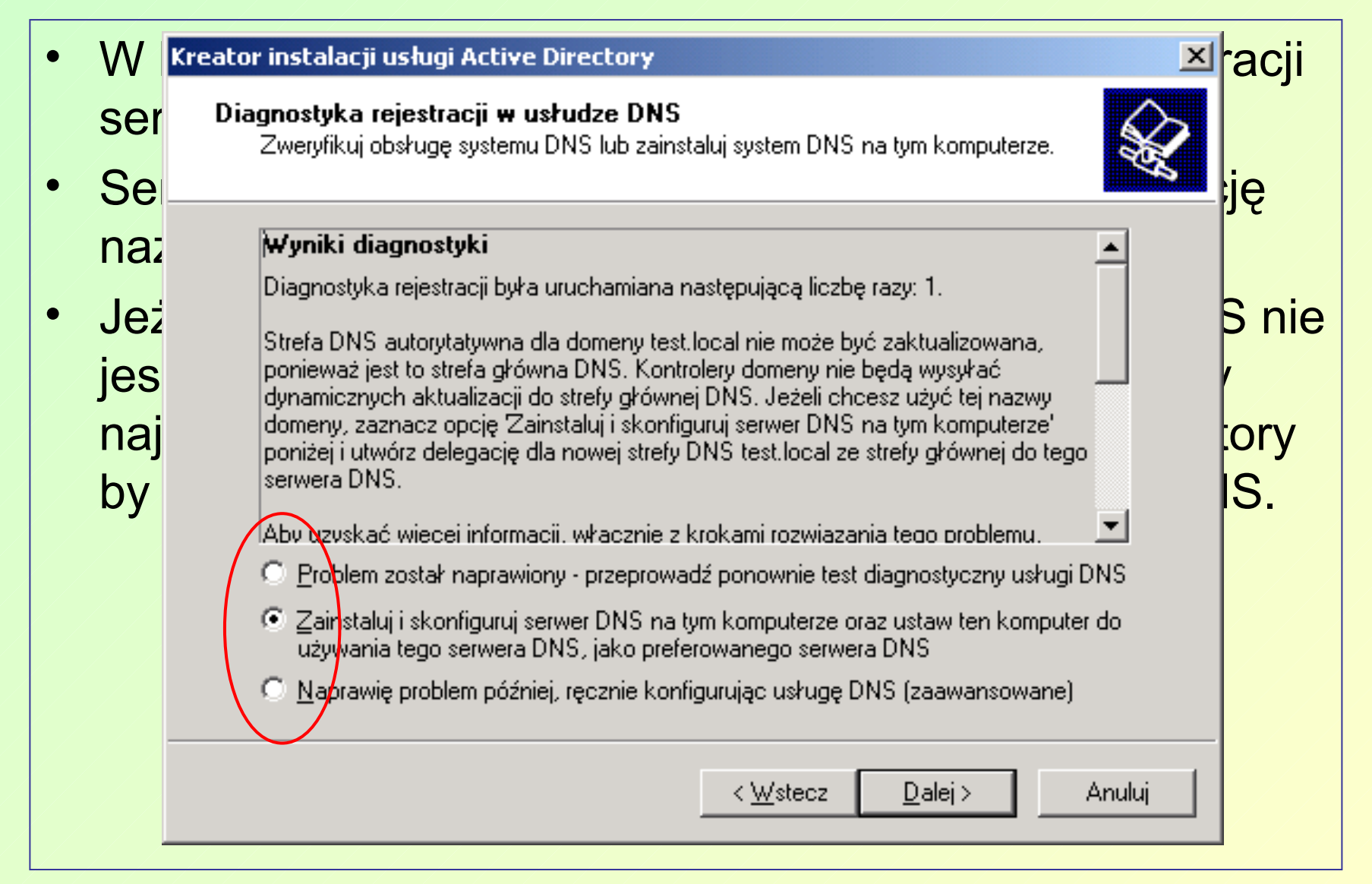

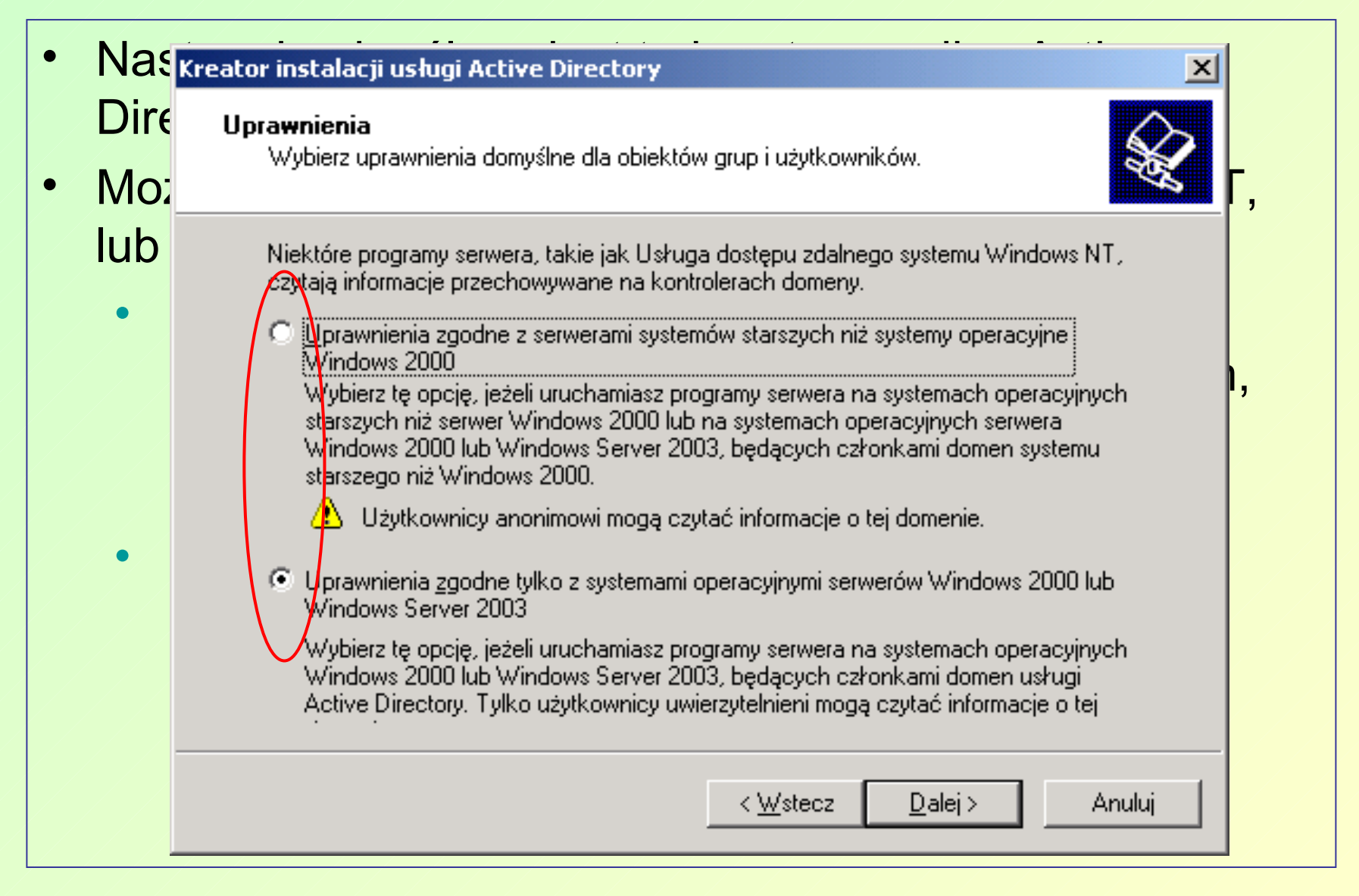

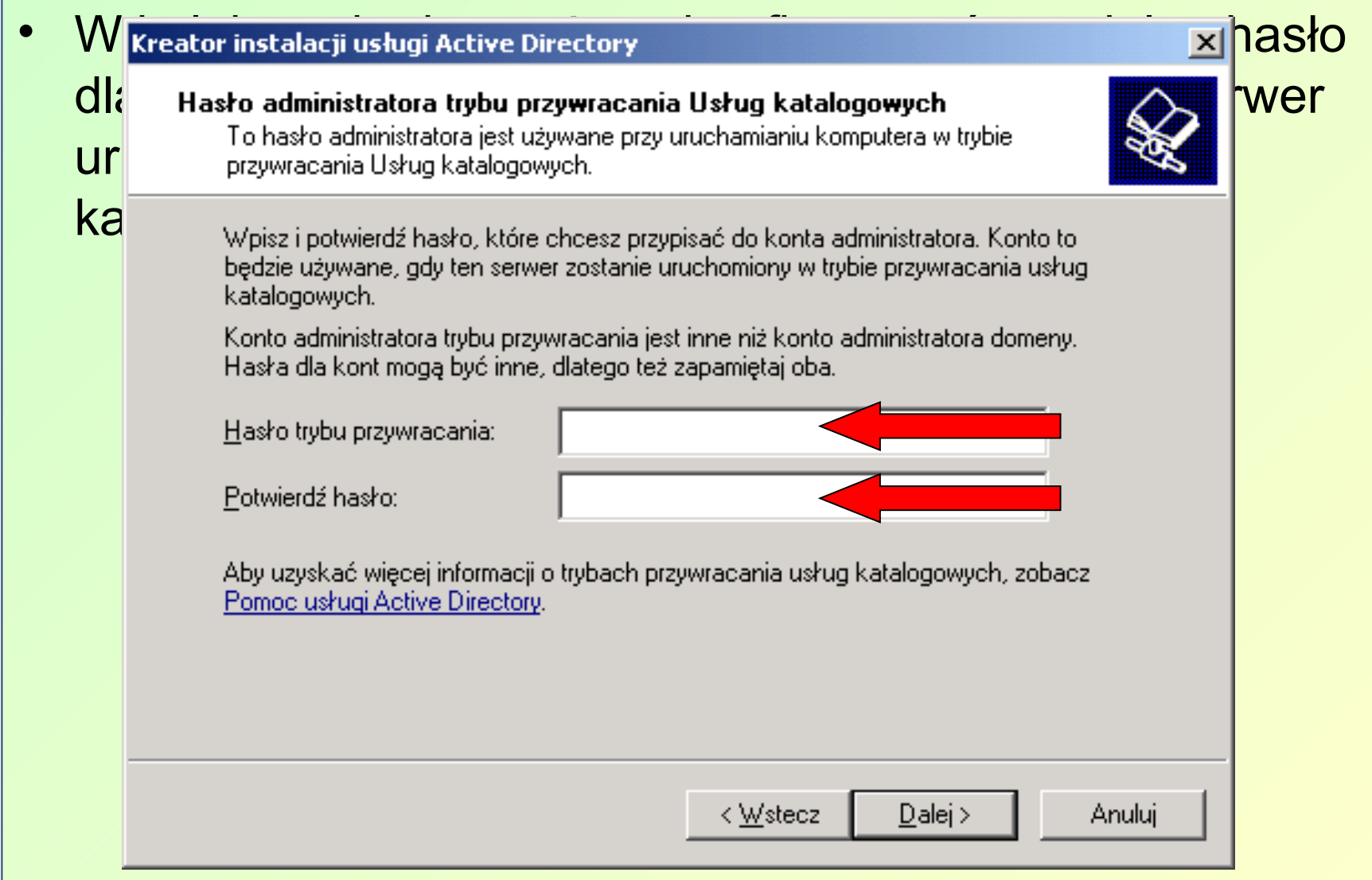

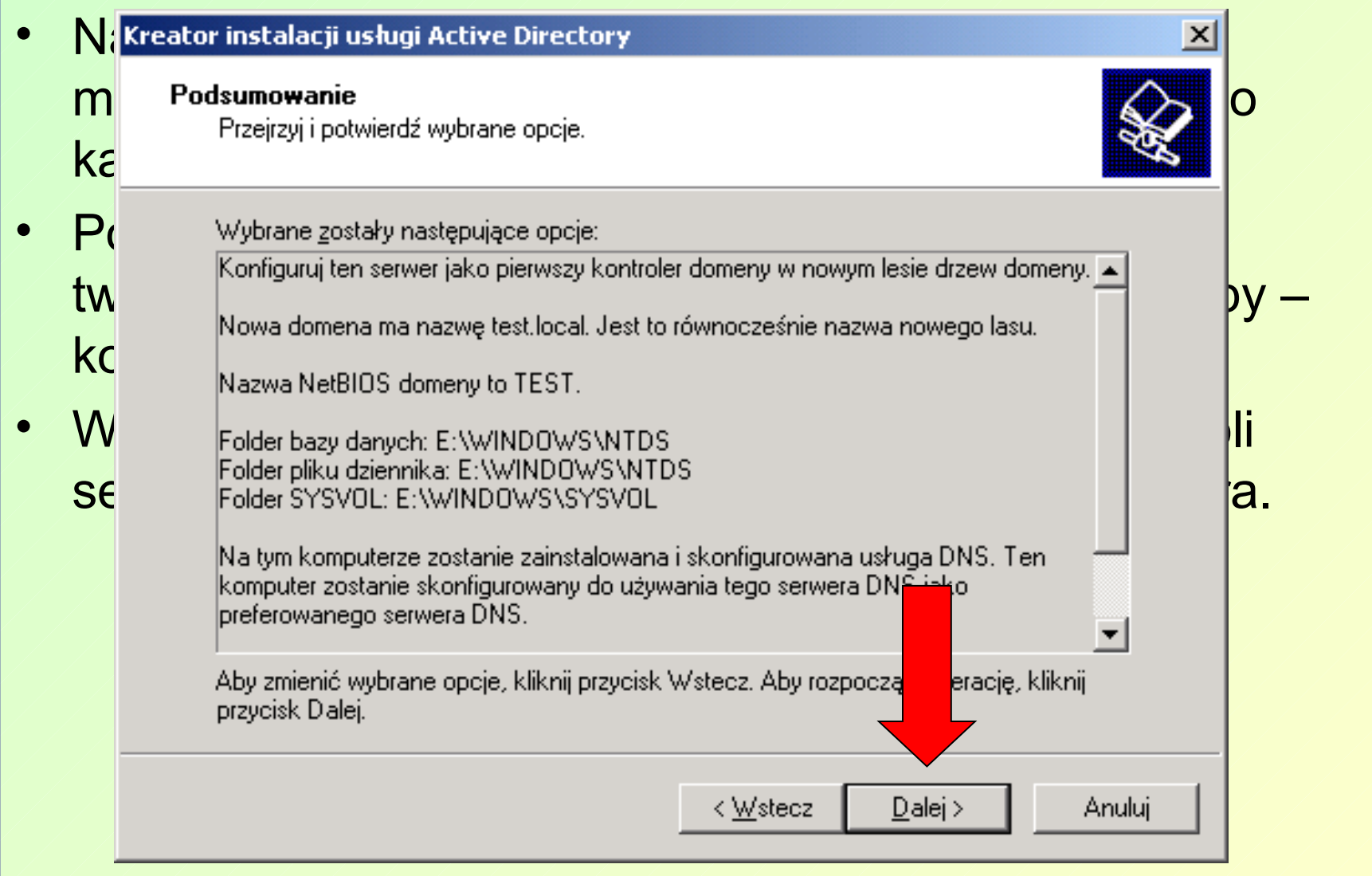

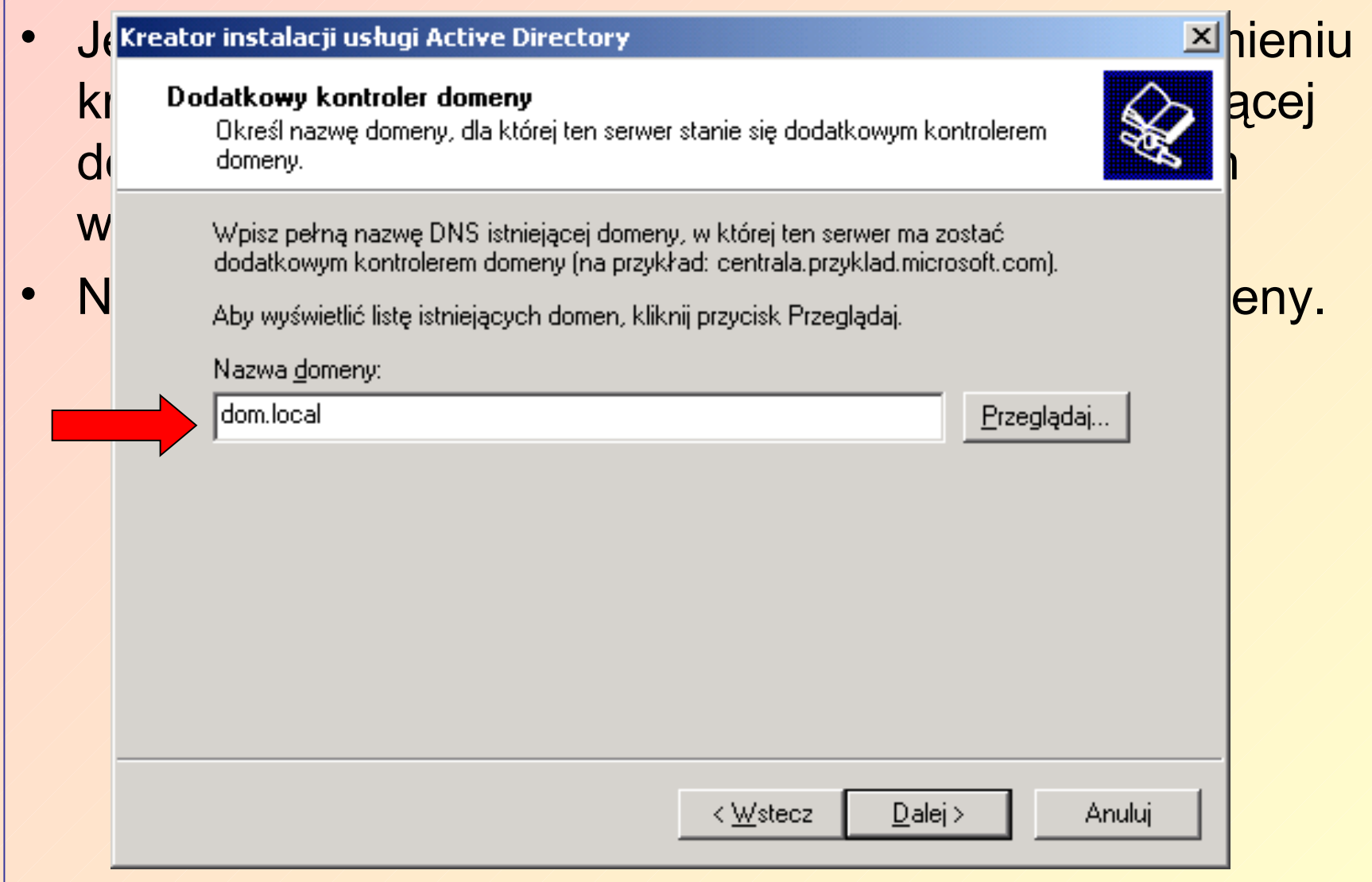

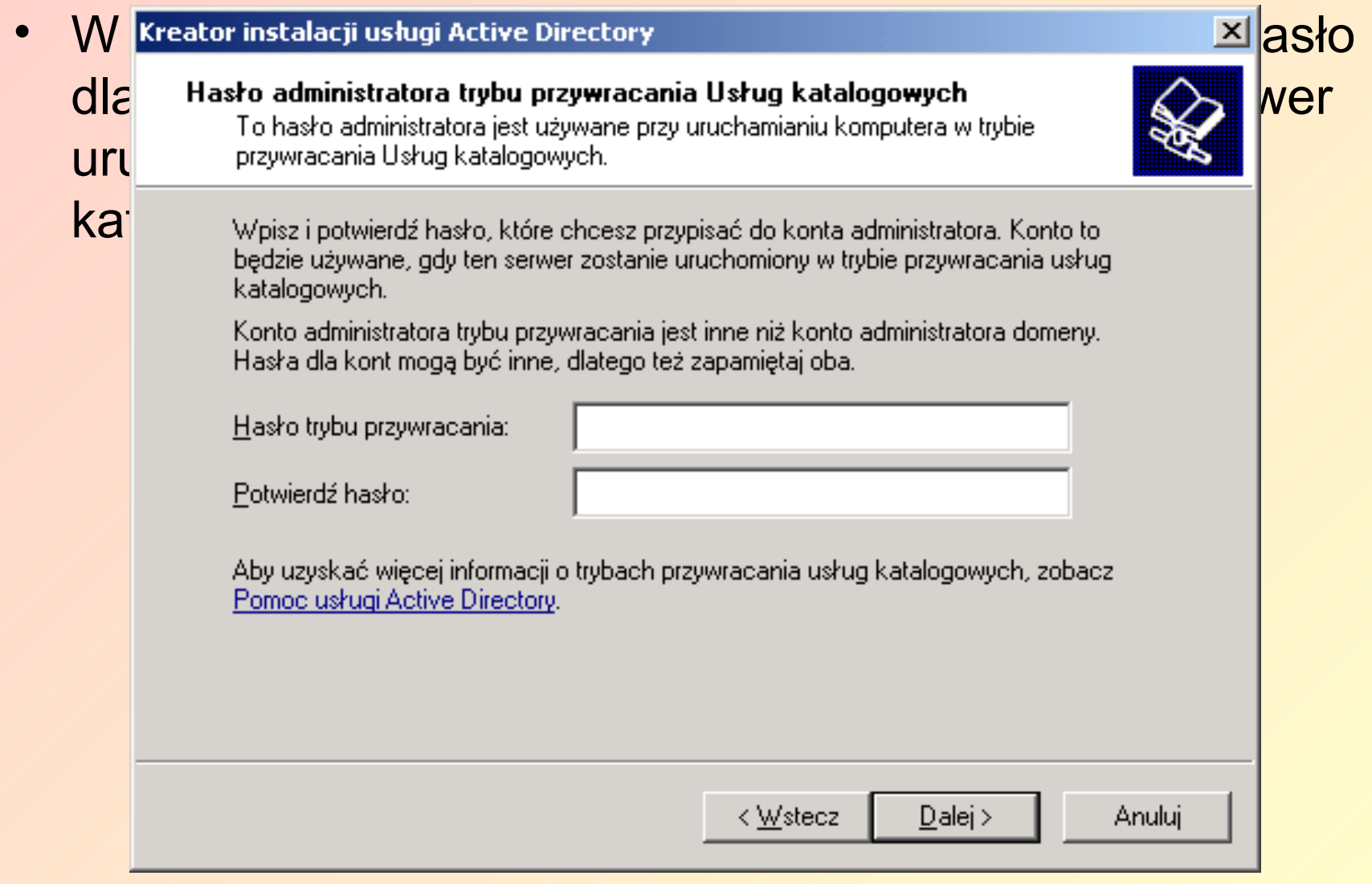

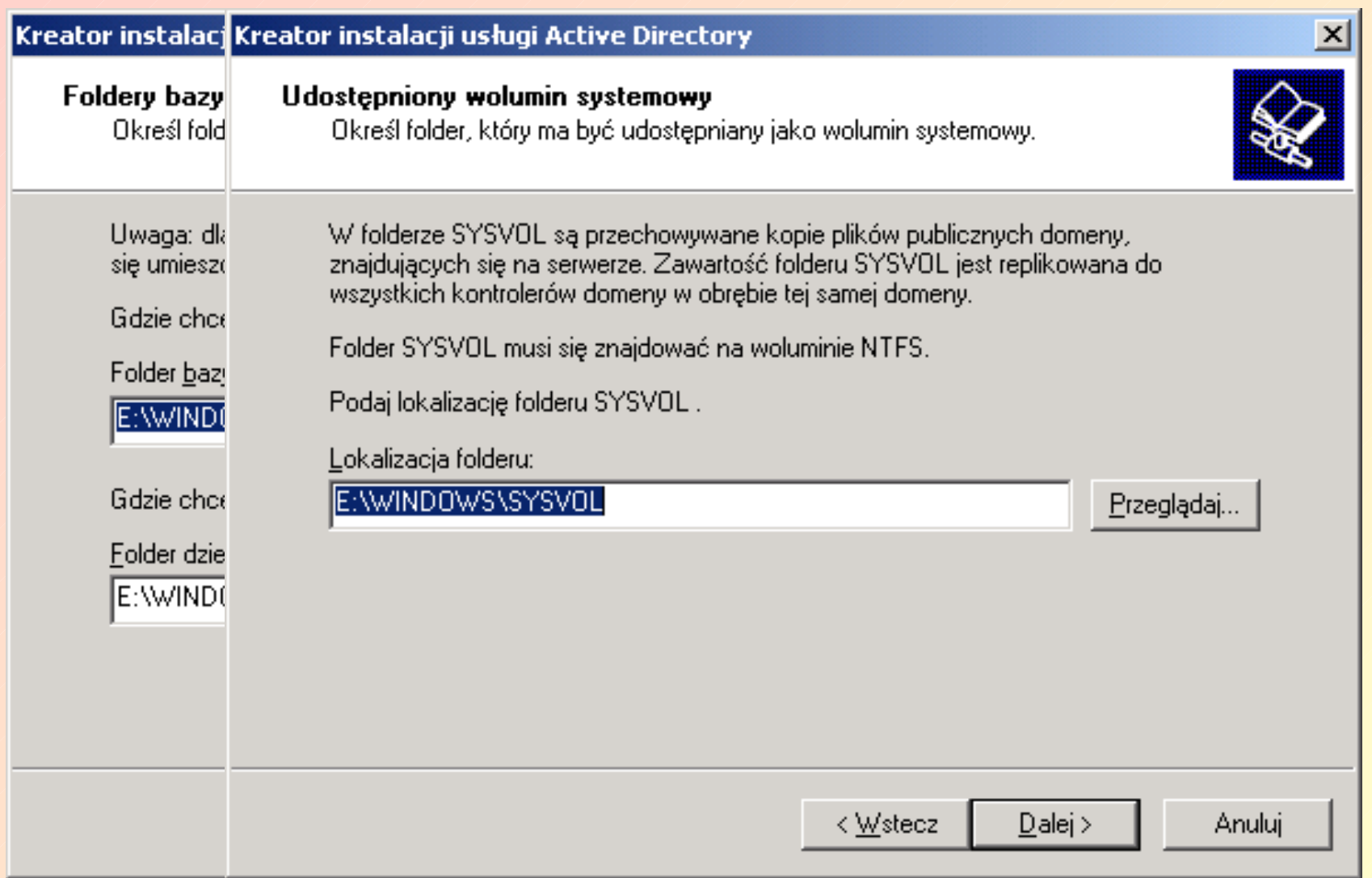

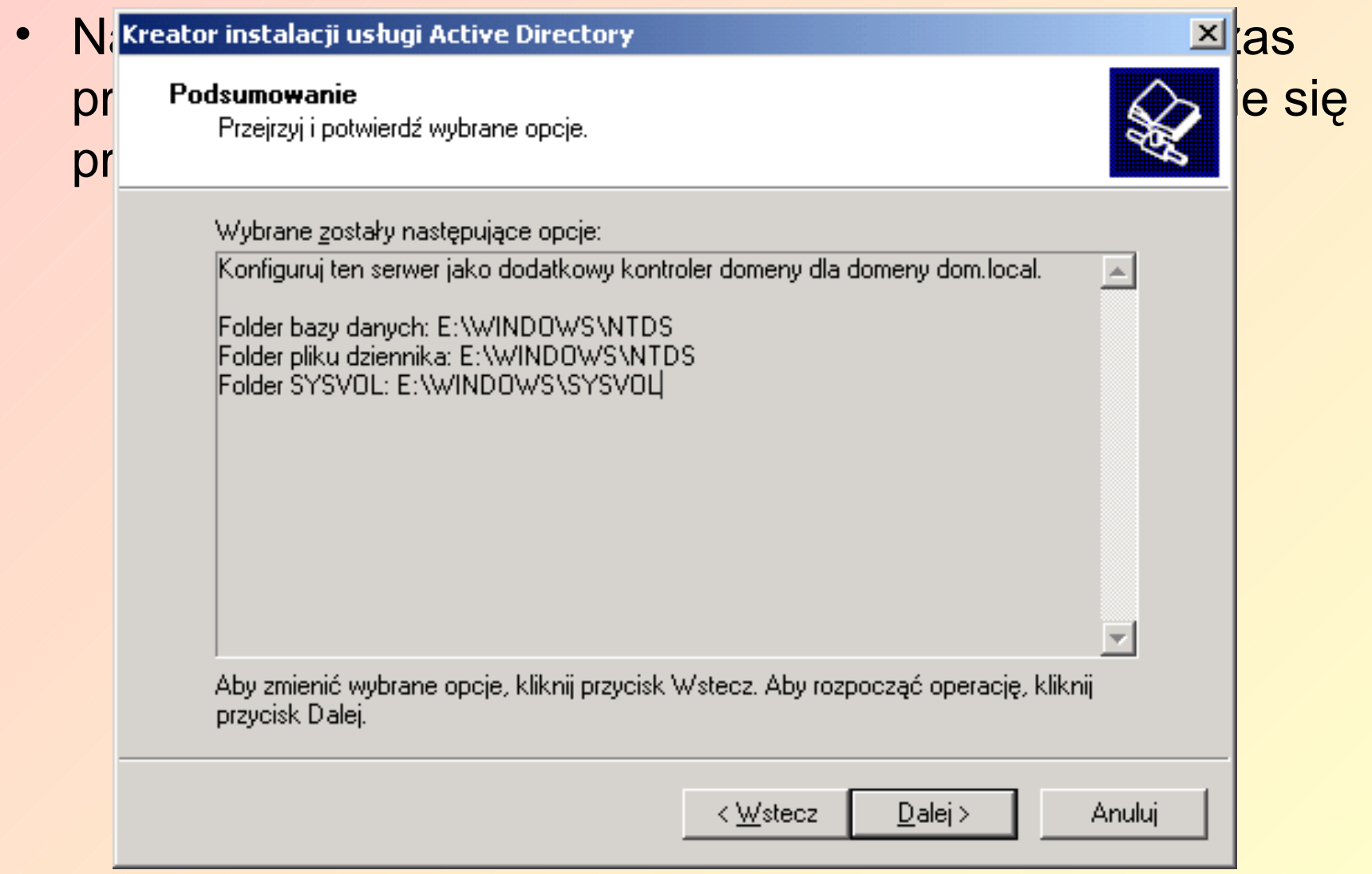

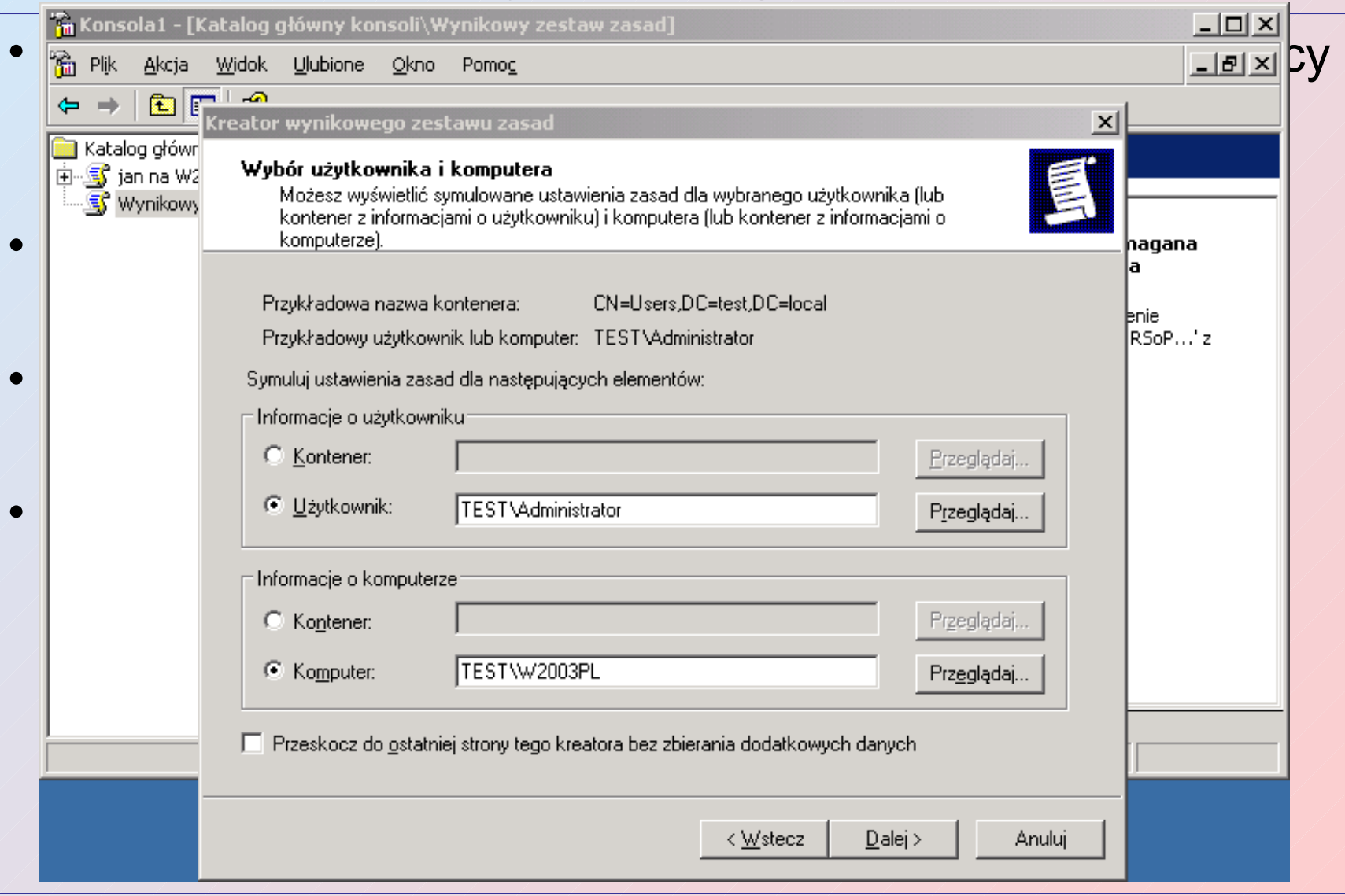

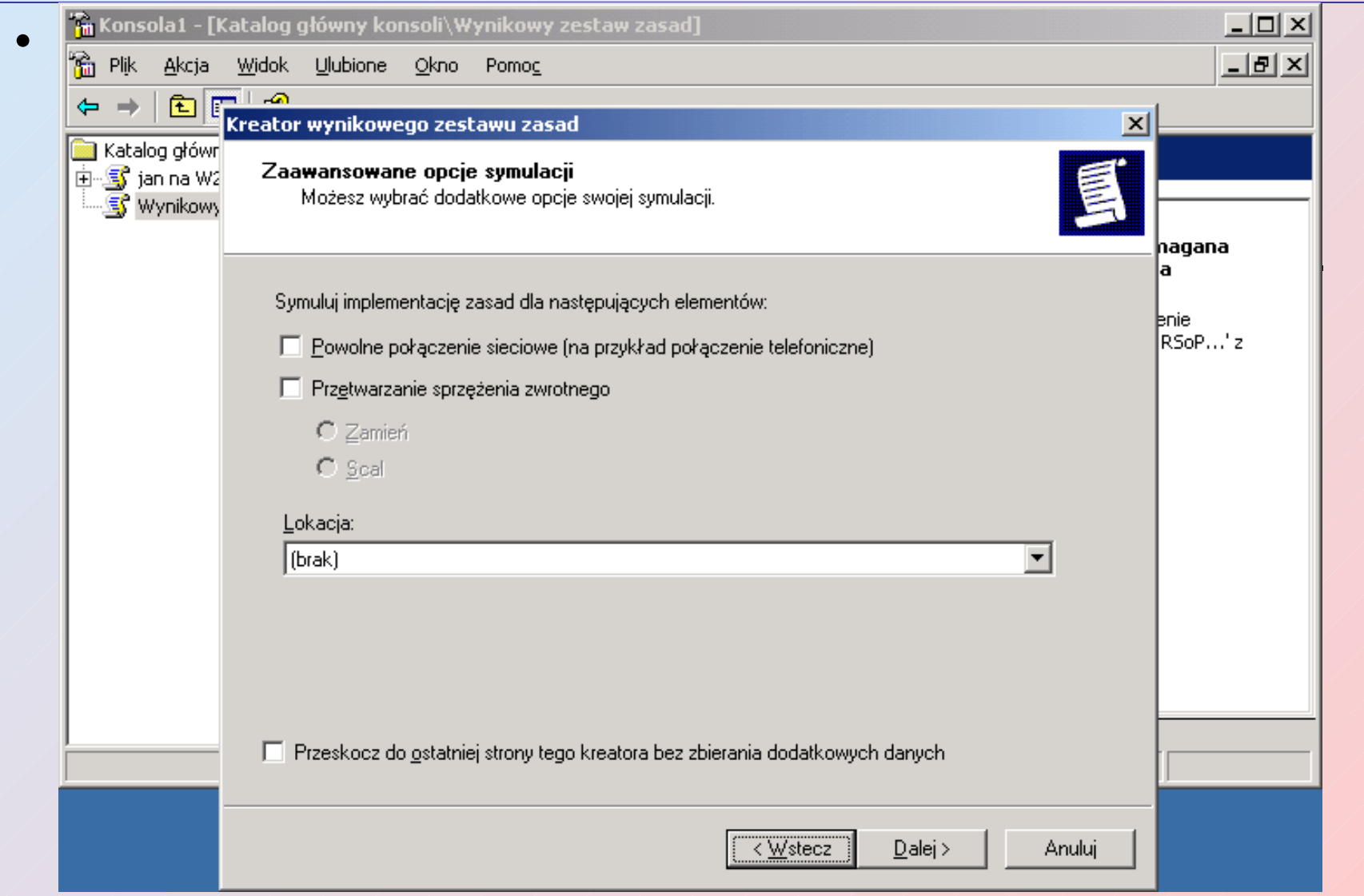

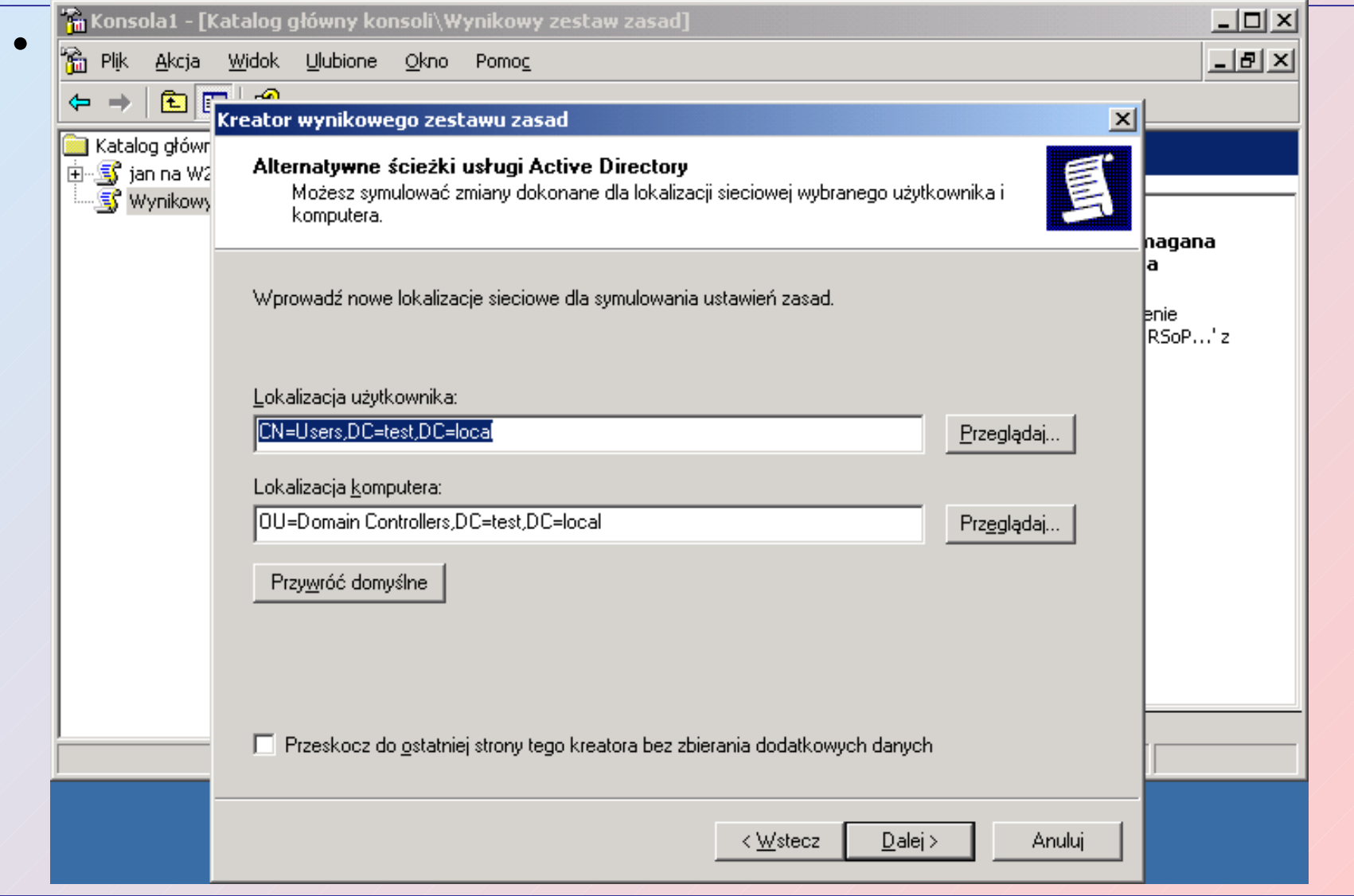

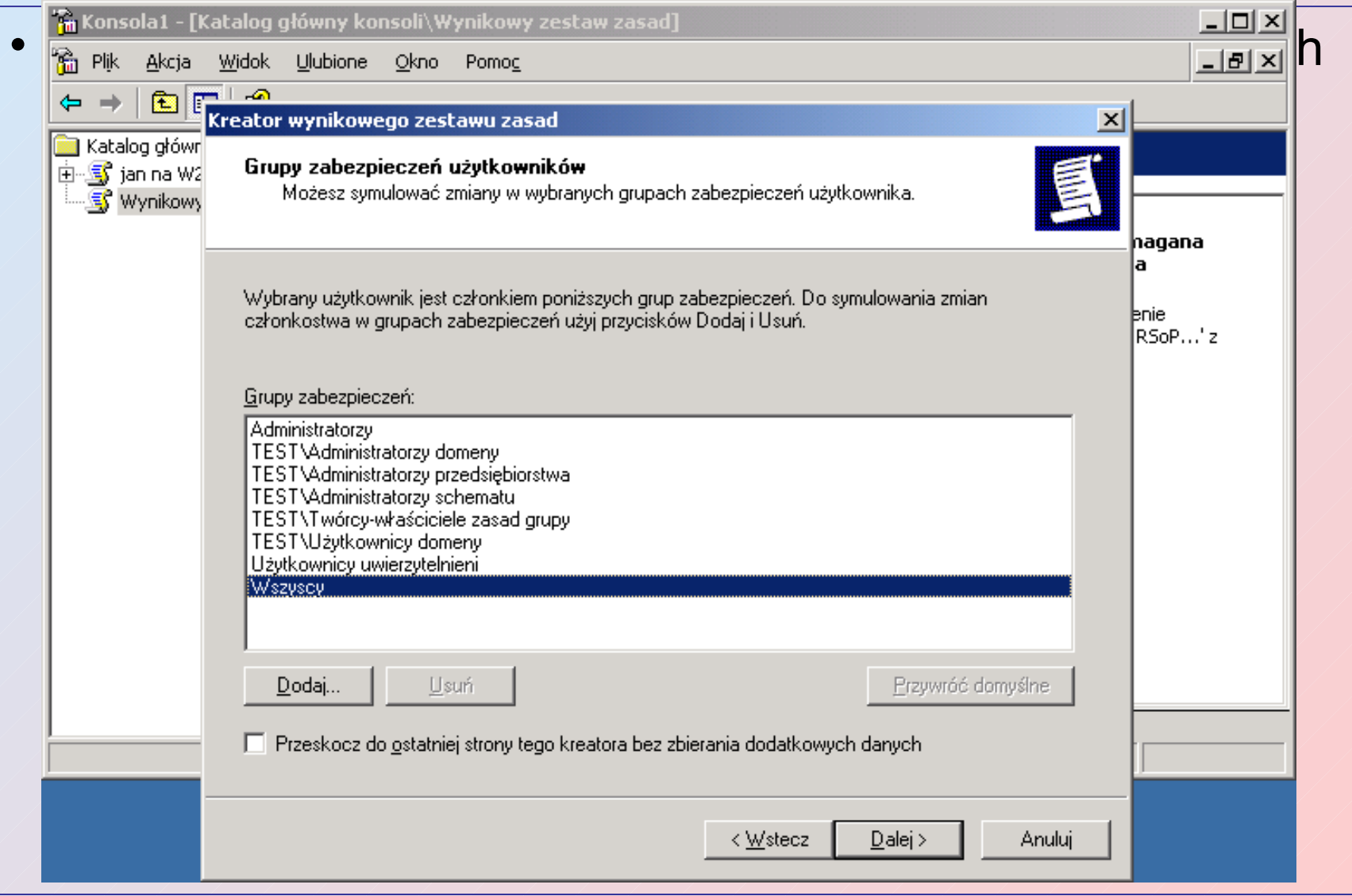

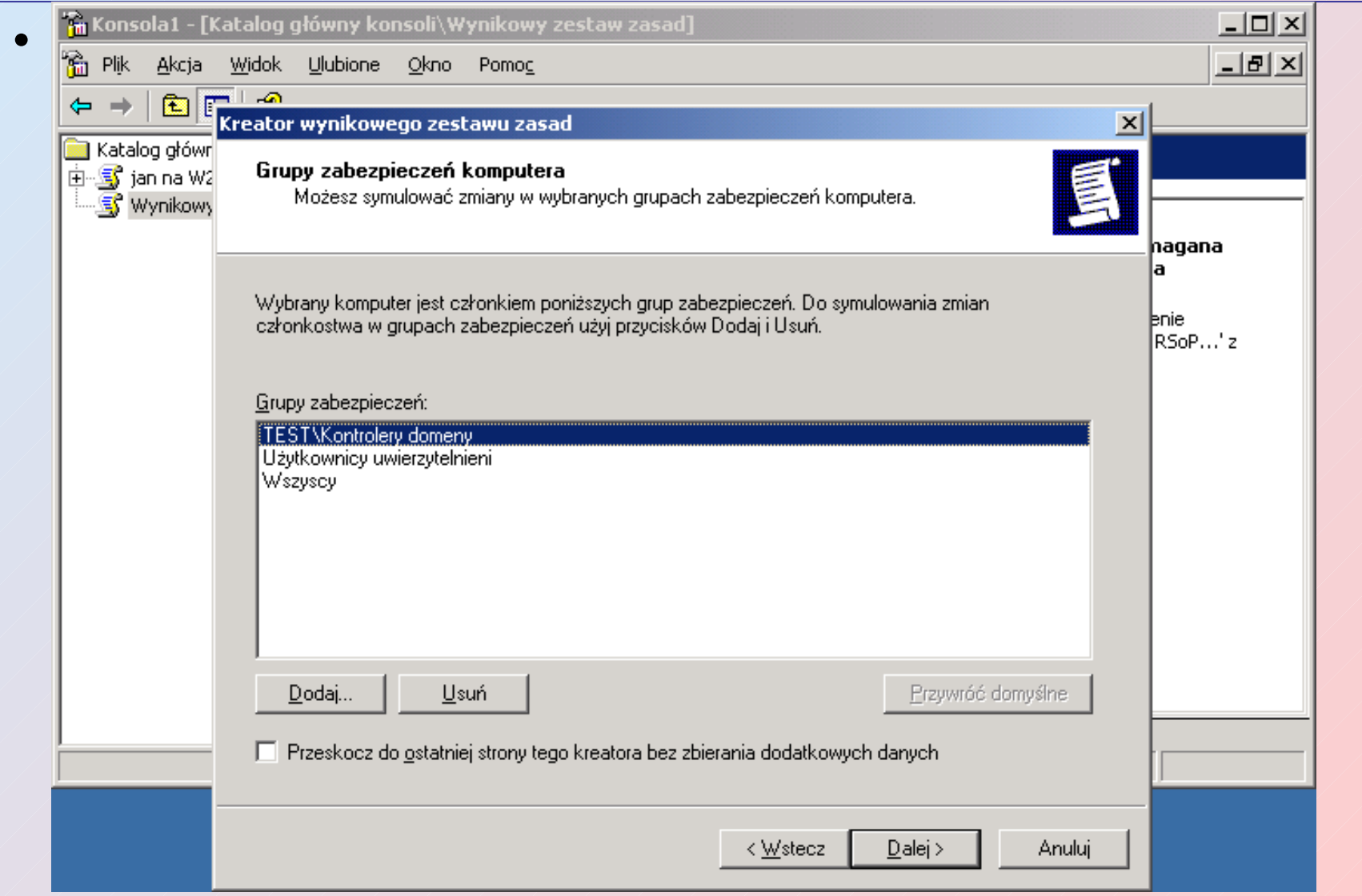

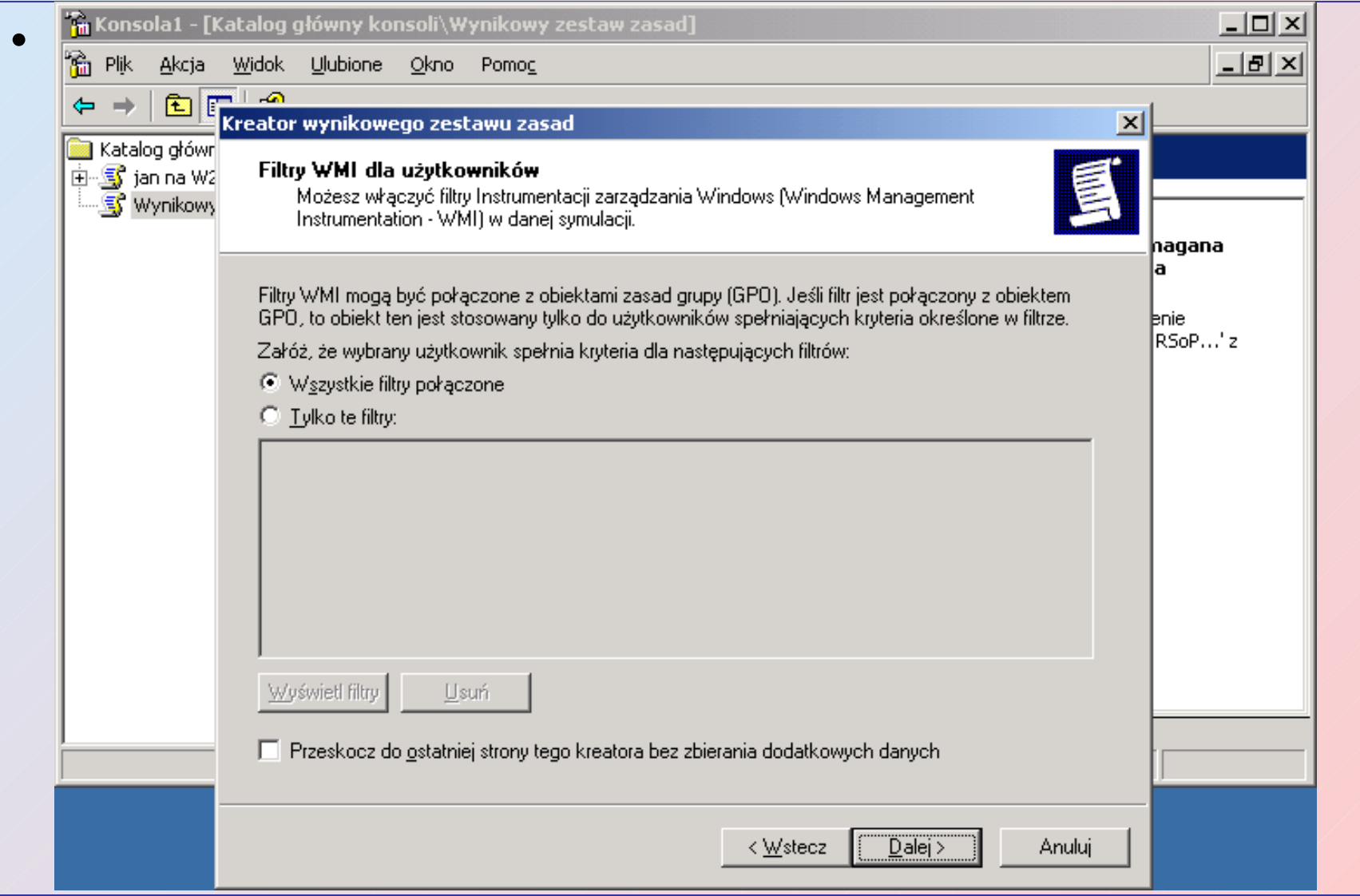

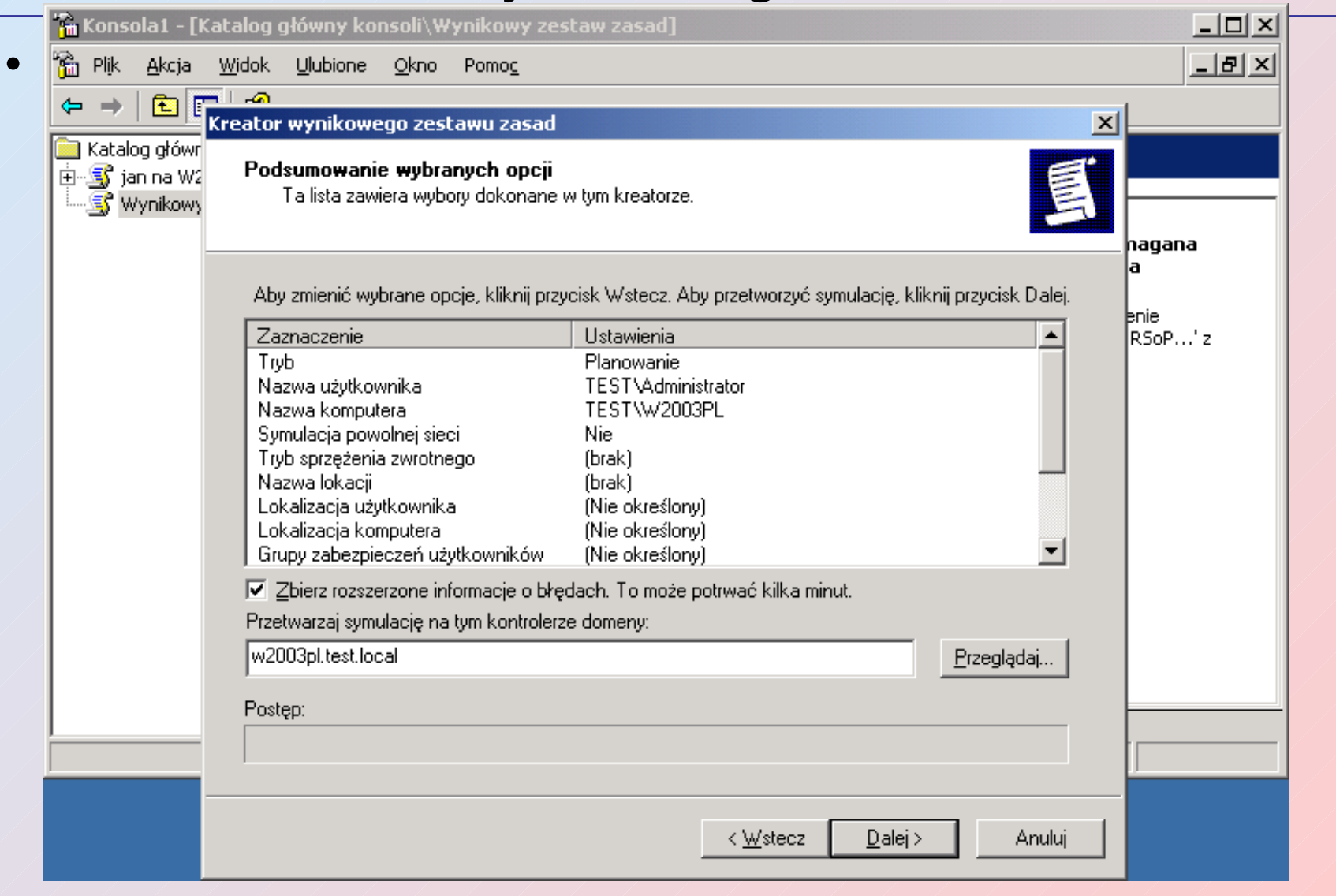

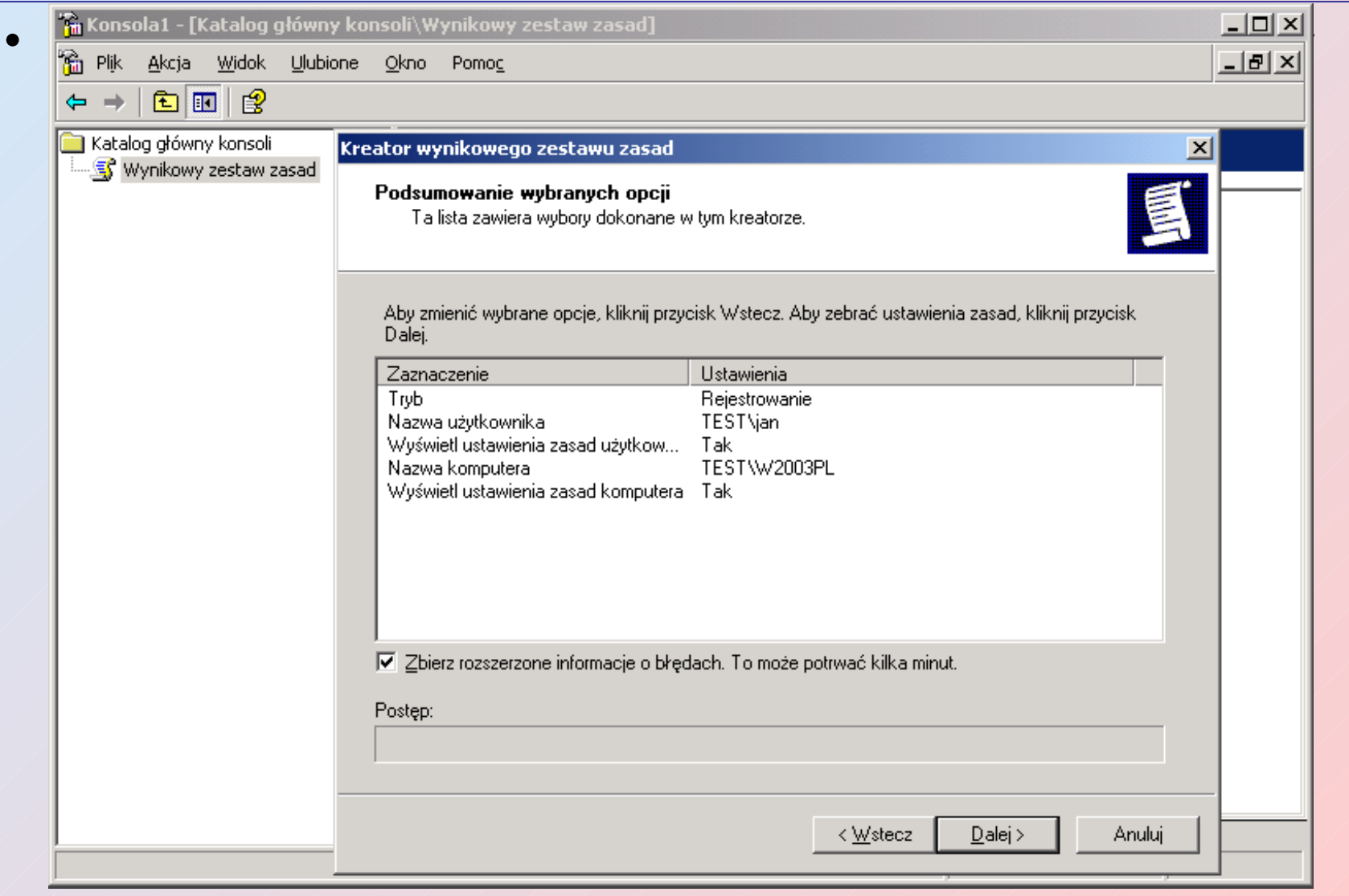

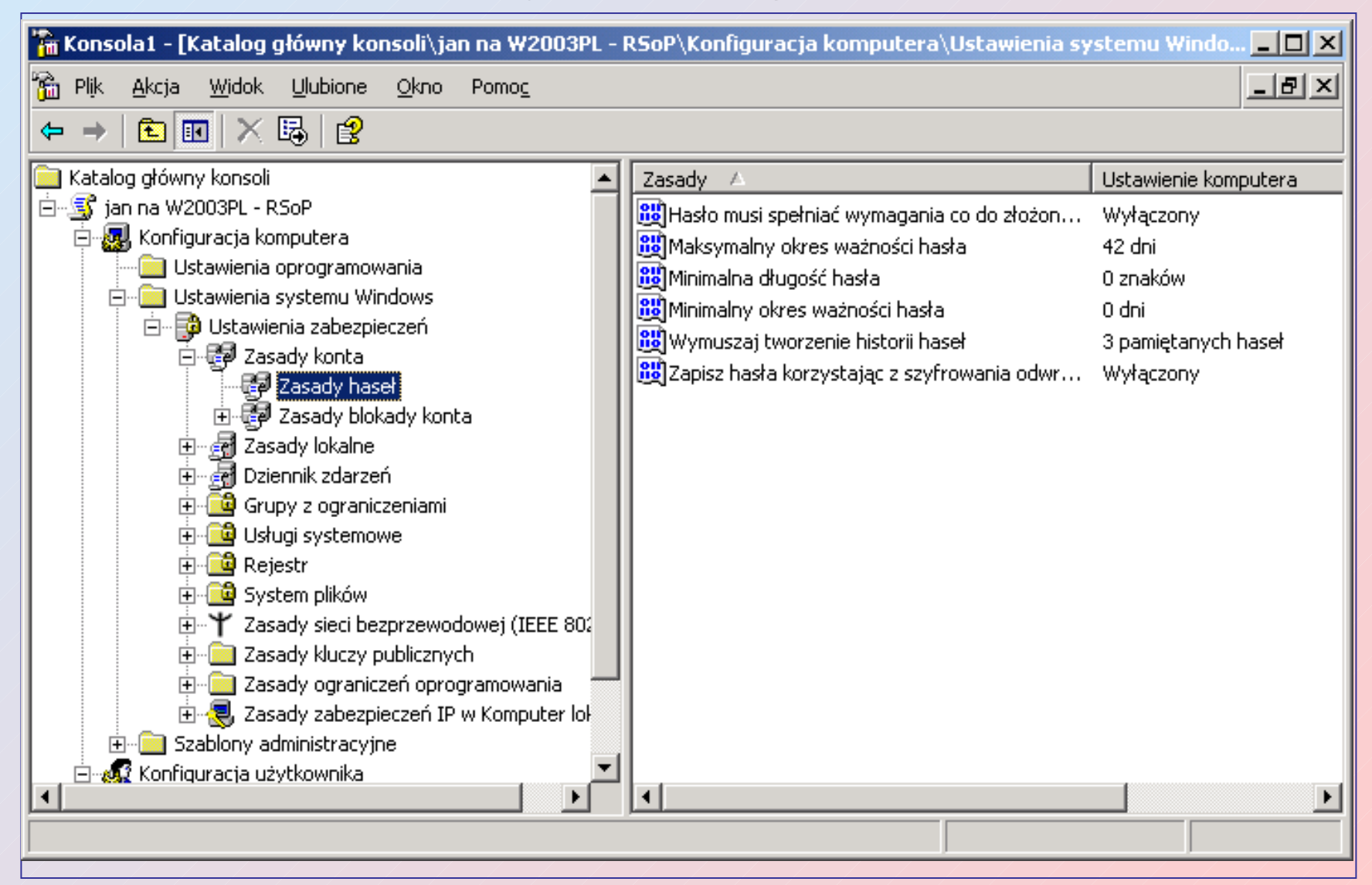

#### Podnoszenie poziomu funkcjonalności domeny

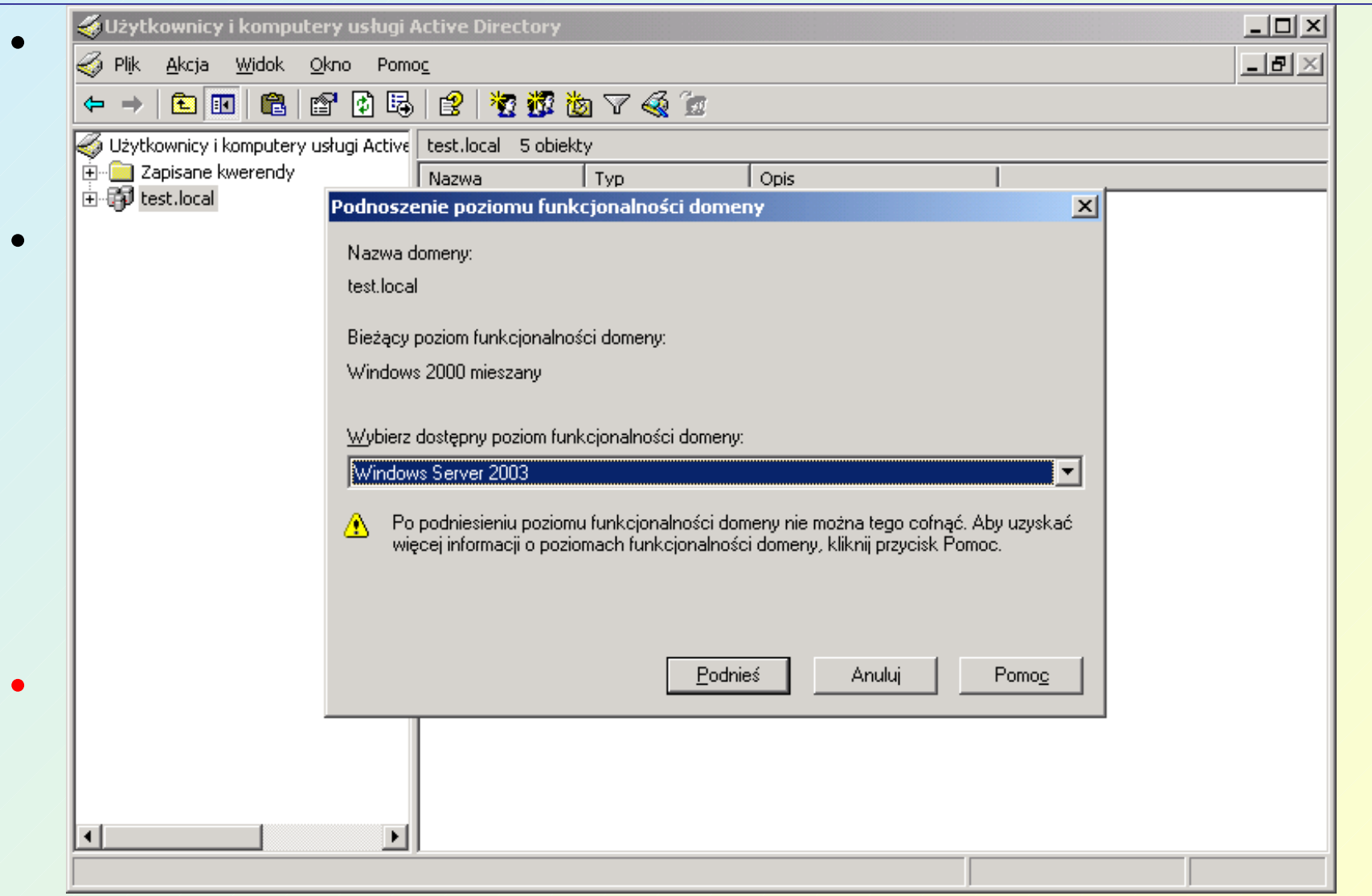